**Oxtrys DocOne Crack Download For Windows (Final 2022)**

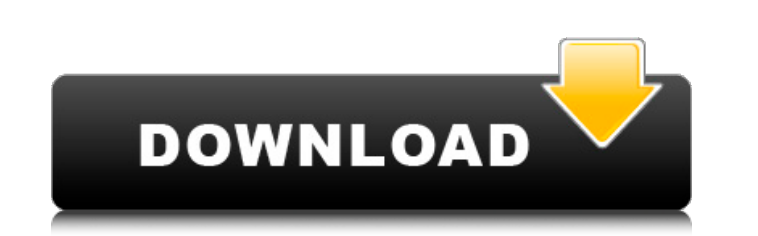

# **Oxtrys DocOne Crack+**

Centralized document management, backup, and redaction services. No more filing and searching. No more managing files. How to repair/fix a corrupt Microsoft Office 2019 solution? You can manually change registry settings t window showing the contents of the registry will be displayed. Navigate to HKEY\_CURRENT\_USER\Software\Microsoft\Office To start, go to Software\Microsoft\Office15 and choose one of the existing subkeys. Close the window if can change the value here to 0. Save it and exit the RegEdit window. Exit the Microsoft Office application. Restart the computer and close all of your Microsoft Office documents. If you still don't have a solution for the the latest version of Microsoft Office 2019 from the Microsoft Office website. In addition, you can try two other Microsoft Office 2019 Repair tools such as: Microsoft Office Repair Tool 2020 (Download File) - to repair Mi the error and solution, you can visit the Microsoft website. 1. How To Repair a Corrupt Windows/Office document (EXE Errors) Open MS Word 2019 (or whichever application has the problem, needs to be repaired), and look thro document will remain on the server as an.exe file instead of being saved as an actual document. That's why a non-saved document might not be saved properly. If you are unable to find anything in the documents, start MS Wor Click OK to save this change. The Library button

Logo's for profit businesses. We help small to medium sized businesses increase their profits by offering practical, commercial business solutions from the products and services that we market. Our customers can pay for ou reliable and trustworthy. Our customer support is always on standby. When required, we are happy to assist our customers with advice, help and support. Contact us if you would like to find out more about the products and s FACEBOOK 6. LEAVE COMMENT ON THE POST 7. COMMENT ON THE COMMENT 8. RETWEET 9. TWEET ME 10. LOVE ME ON FACEBOOK 11. SHARE OUR POST ON YOUR FACEBOOK PAGE 12. COMMENT ON THE SHARE 13. COMMENT ON YOUR COMMENT 14. SHARE OUR PAG COMMENT ON YOUR COMMENT 17. LIKES 18. SHARE OUR PAGE 19. FAN US 20. COMMENT ON YOUR COMMENT 21. COMMENT ON YOUR COMMENT 23. COMMENT ON THE SHARE 24. COMMENT ON YOUR COMMENT 25. SHARE YOUR COMMENT 25, COMMENT 20. SHARE YOUR COMMENT ON YOUR COMMENT 28. COMMENT ON YOUR COMMENT 29. POST YOUR FAVOURITE PICTURES 30. COMMENT ON THE FAVOURITE PICTURES 31. COMMENT ON YOUR COMMENT 0N YOUR COMMENT 33. COMMENT ON YOUR COMMENT 34. COMMENT ON YOUR COMMENT ON YOUR COMMENT 36. LIKES 37. COMMENT ON YOUR COMMENT 38. COMMENT ON THE LIKE 39. COMMENT ON YOUR COMMENT 40. COMMENT ON YOUR COMMENT 42. COMMENT ON YOUR COMMENT 43. COMMENT ON YOUR COMMENT 44. COMMENT ON THE SHARE 45. COMMENT ON YOUR COMMENT 09e8f5149f

#### **Oxtrys DocOne Crack+ Free**

# **Oxtrys DocOne Keygen For (LifeTime) For Windows**

The application lets you manage company, employees, documents and logics in all the possible fields. It also features the creation of iRead more ... Rock Design has released a brand new version of its best-selling HR Manag powerful reporting system. Since its creation a few years ago, HR Manager has become a well-known, time-saving and relevant tool that can be used by HR professionals to manage personnel information, including hiring, train HR Reports. With this feature, you can easily create customized reports to save time and money, while still obtaining relevant information about your company. So, for example, you can easily create a report that will tell 2008 you can now use a layout editor to change the appearance of the software's user interface (GUI). On top of all that, HR Manager Pro 2008 also has a new version of Performance Manager. It is called Performance Manager analyze the performance of one or more employees. You can also create a report that will tell you how your employees are performing. Moreover, HR Manager Pro 2008 also features over 120 company logos. You can use this to q HR Manager 2008 The first thing you will need to do is to download HR Manager 2008 from the official site The registration page is in Spanish. You can then download the application's installation file in your browser. Afte application comes with a basic help system that guides you through a few basic operations, such as creating or editing reports, analyzing the performance of an employee or changing the application's appearance. Another big

Manage all your company documents and services with professional and user-friendly app. Manage company data, employees, services, workers and their status. Create and import project proposals. Generate all company document useful features. How to download and install the application. 1. Open your phone settings and select Google play store or App Store. 2. Search for the app name and click on install. 3. You will be asked for permission to a The app will be installed and active. Open it up and get to work! · Features: Free Many Services Manage different Workers and their status Manage project proposals Generate all company documents directly to a PDF Create Em Create company documents Create invoice templates Create bank account information templates Create company documents Create different forms Create bank information templates Create bank information templates Create employe forms Create company documents Create work orders Create employee salary forms Create company documents Create project proposal forms Create PIPE forms Create bank account information templates Create company documents Cre Create various bank forms Create company documents Create various passport forms Create financial forms Create company documents Create different appointment forms Create company documents Create company documents Create c forms Create company documents Create various project proposal forms Create company documents Create various finance documents Create company documents Create various IT-forms Create company documents Create various invoices

# **What's New in the Oxtrys DocOne?**

# **System Requirements For Oxtrys DocOne:**

1. In order to play the game, the system must be connected to the Internet, via wireless or wired network connection. 2. Internet connection is needed to download the game's content, in order for game's features to work. 3. The recommended size of your internet connection is 1Mb/S. 4. On Wi-Fi, play the game by downloading it from your router or from the Google Play or A

\_\_\_\_\_\_\_\_\_\_\_\_\_\_\_\_\_\_\_\_\_\_\_\_\_\_\_\_\_\_\_\_\_\_\_\_\_\_\_\_\_\_\_\_\_\_\_\_\_\_\_\_\_\_\_\_\_\_\_\_\_\_\_\_\_\_\_\_\_\_\_\_\_\_\_\_\_\_\_\_\_\_\_\_\_\_\_\_\_\_\_\_\_\_\_\_\_\_\_\_\_\_\_\_\_\_\_\_\_\_\_\_\_\_\_\_\_\_\_\_\_\_\_\_\_\_\_\_

[https://modawanapress.com/wp-content/uploads/2022/06/Backup\\_Cow\\_Private\\_Cloud\\_Suite.pdf](https://modawanapress.com/wp-content/uploads/2022/06/Backup_Cow_Private_Cloud_Suite.pdf) <https://expressionpersonelle.com/amb-electrabass-crack-lifetime-activation-code-mac-win/> <https://tiaxa.tecnocreative.cl/advert/diptrace-download-for-windows-april-2022/> <https://driverfunnel.com/wp-content/uploads/2022/06/eminoswa.pdf> <https://ketocookingforfamily.com/wp-content/uploads/2022/06/commber.pdf> <https://csermoocf6ext.blog/2022/06/08/malware-eraser-for-pc/> <http://www.neorestaurantqatar.com/nimo-clock-crack-free-download/> <http://imbnews.com/my-security-shield-removal-tool-crack-full-version/> <https://postlistinn.is/mcafee-internet-security-crack-free-mac-win-latest> [https://agendaprime.com/wp-content/uploads/2022/06/Worm\\_Sweeper\\_Crack\\_\\_With\\_Serial\\_Key\\_X64.pdf](https://agendaprime.com/wp-content/uploads/2022/06/Worm_Sweeper_Crack__With_Serial_Key_X64.pdf) [http://mentalismminds.com/wp-content/uploads/2022/06/Preampus\\_Metal\\_Razor\\_Head\\_\\_Full\\_Product\\_Key\\_2022Latest.pdf](http://mentalismminds.com/wp-content/uploads/2022/06/Preampus_Metal_Razor_Head__Full_Product_Key_2022Latest.pdf) <https://www.easyblogging.in/wp-content/uploads/2022/06/goldber.pdf> <https://logocraticacademy.org/filehamster-1-7-0-3246-crack-free-download/> <http://cyclades.in/en/?p=29013> <https://praxisboerse-arbeitsmedizin.de/windows-server-2012-crack-with-key-free-download-win-mac-latest/> [https://medeniyetlerinikincidili.com/wp-content/uploads/2022/06/System\\_Font\\_Changer.pdf](https://medeniyetlerinikincidili.com/wp-content/uploads/2022/06/System_Font_Changer.pdf) <http://www.ndvadvisers.com/panorama-express-ultimate-torrent-activation-code-free-download-3264bit-updated/> [https://speedsuperads.com/wp-content/uploads/2022/06/TNT\\_Screen\\_Capture.pdf](https://speedsuperads.com/wp-content/uploads/2022/06/TNT_Screen_Capture.pdf) <https://biodashofficial.com/elgindy-vtt-to-srt-converter-1-5-5-crack-updated-2022/> <https://www.eventogo.com/sophiapp-1-0-0-32-crack-download/>